## **ナビモード**

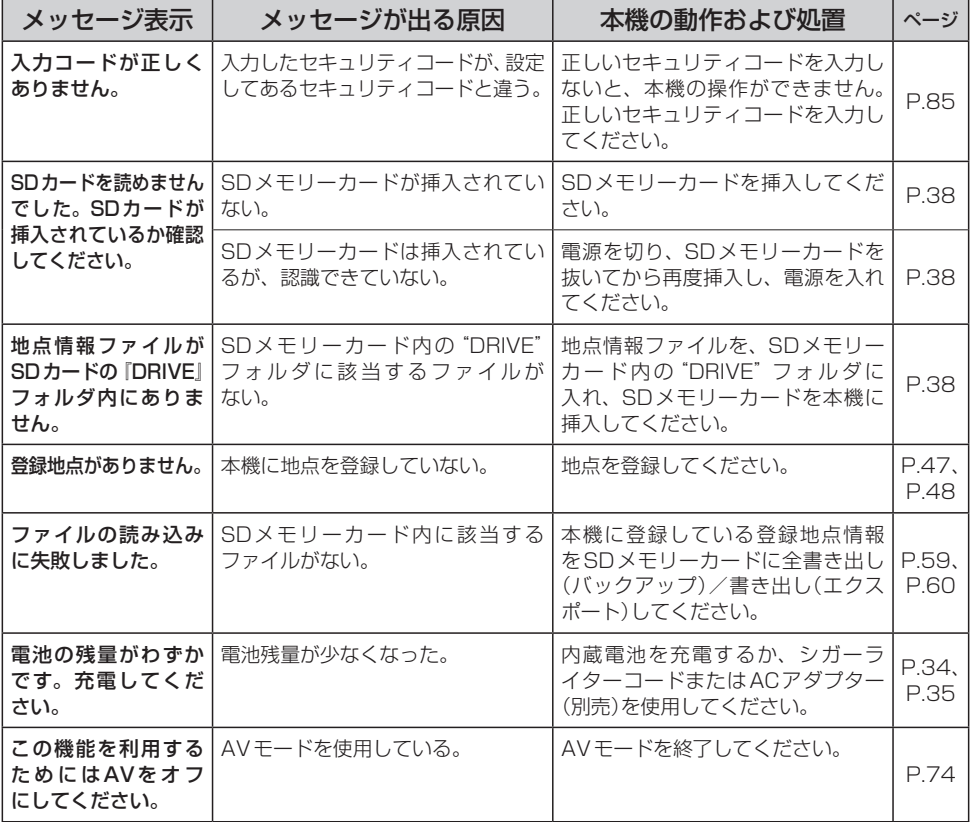